# Web Services

## Vehicle JSON

Base URL: http://api.thebus.org/vehicleJSON/?key=API\_key&num=vehicle\_num

# Request parameters:

API\_key - API registration number vehicle\_num - vehicle number

### Response fields:

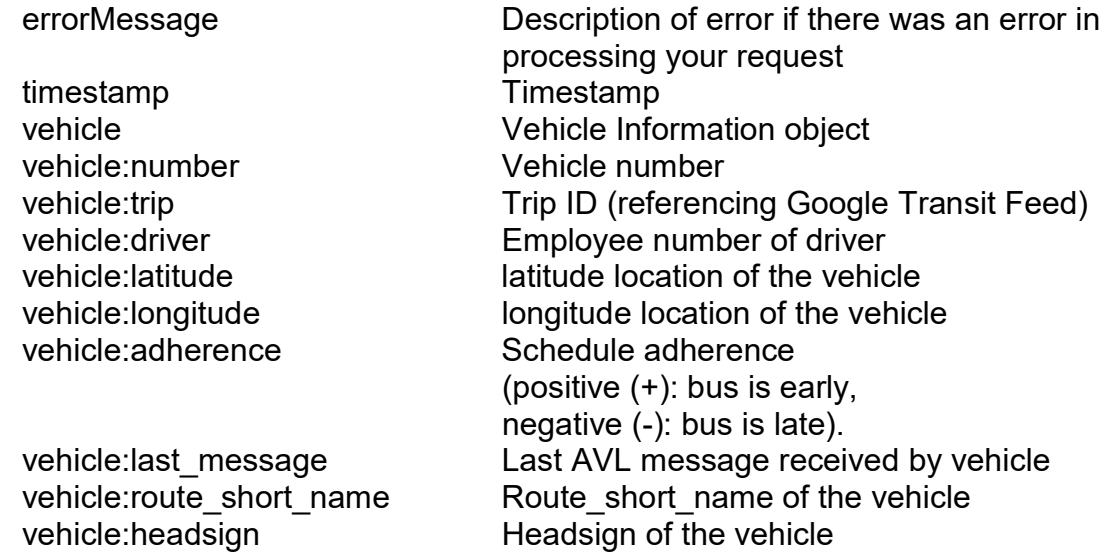

# Example:

```
{ 
 "timestamp":"12/27/2022 2:25:13 PM", 
 "vehicle": 
 [ 
          {"number":"3501", 
          "trip":"4424647", 
          "driver":"7645", 
          "latitude":"21.33265", 
          "longitude":"-157.95094", 
          "adherence":"-5", 
          "last_message":"12/27/2022 2:25:11 PM", 
         "route short name":"303",
         "headsign": "AIRPORT - HICKAM"}
\, \,
```
}